# **LWW Doody's Essential 2009 Titles Tutorial**

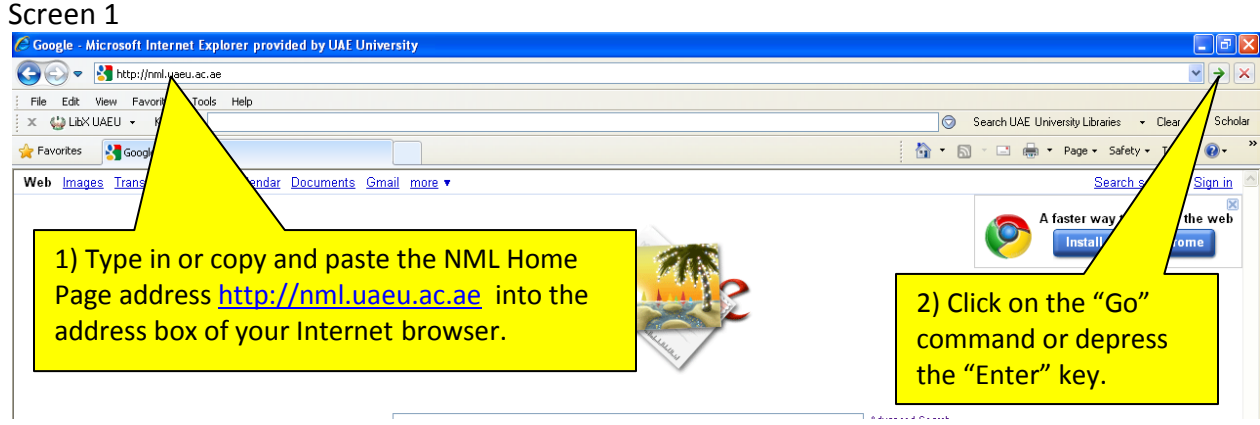

## Screen 2

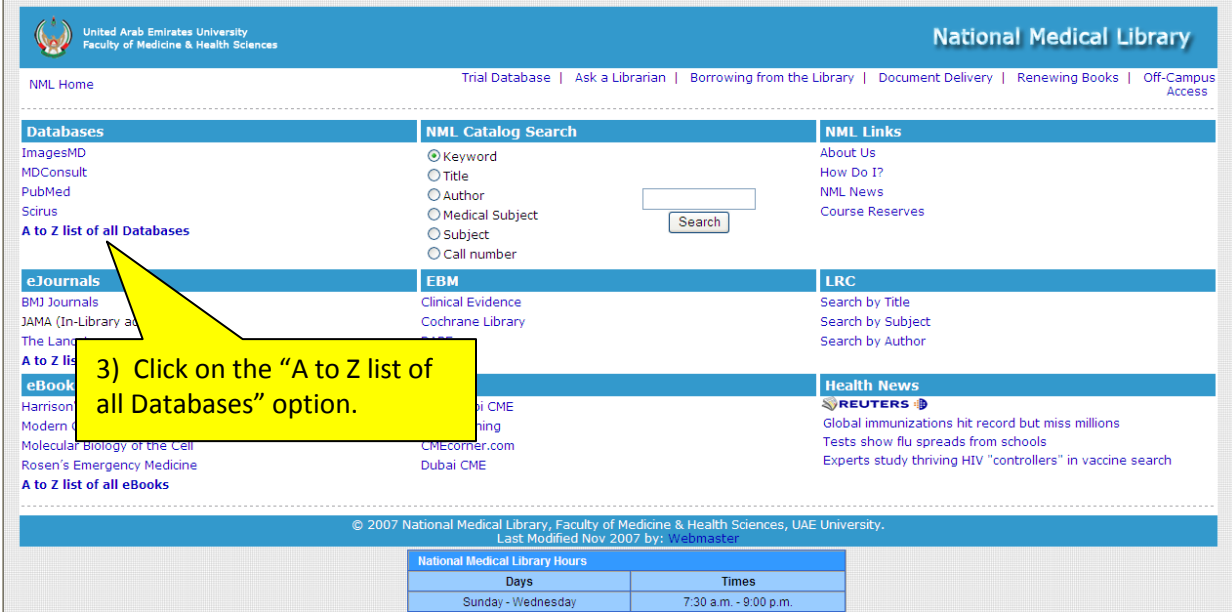

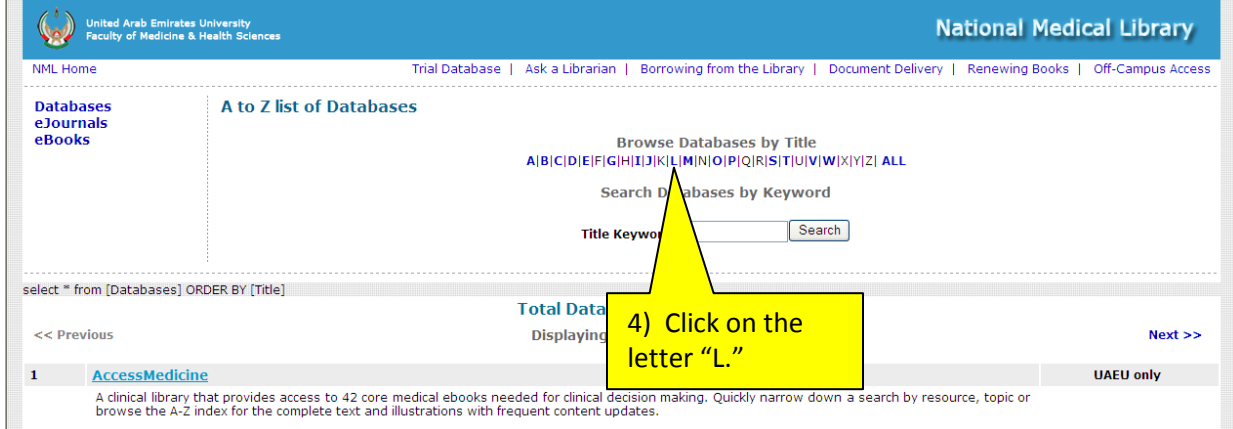

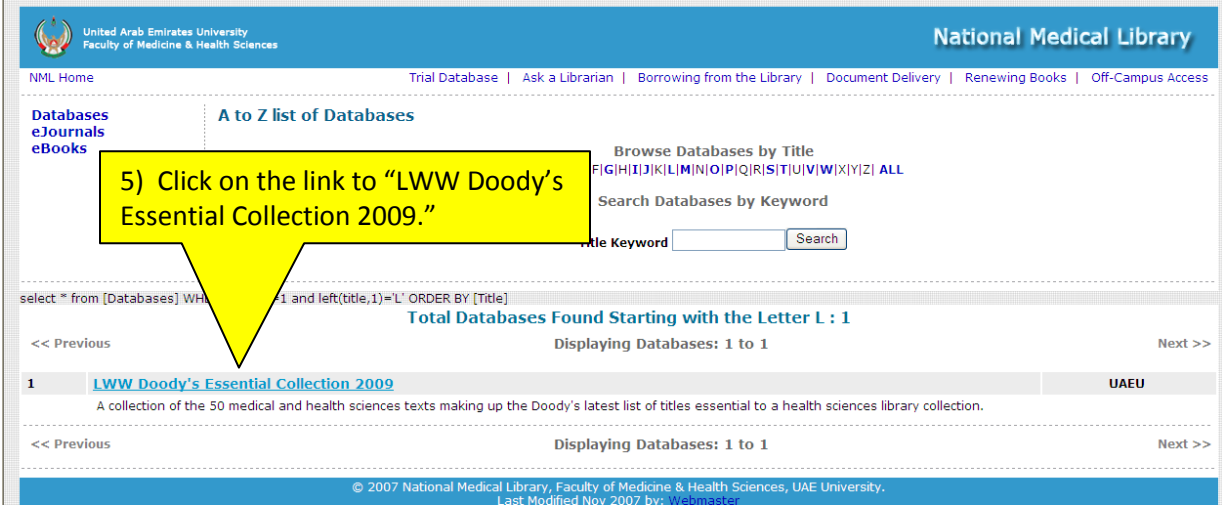

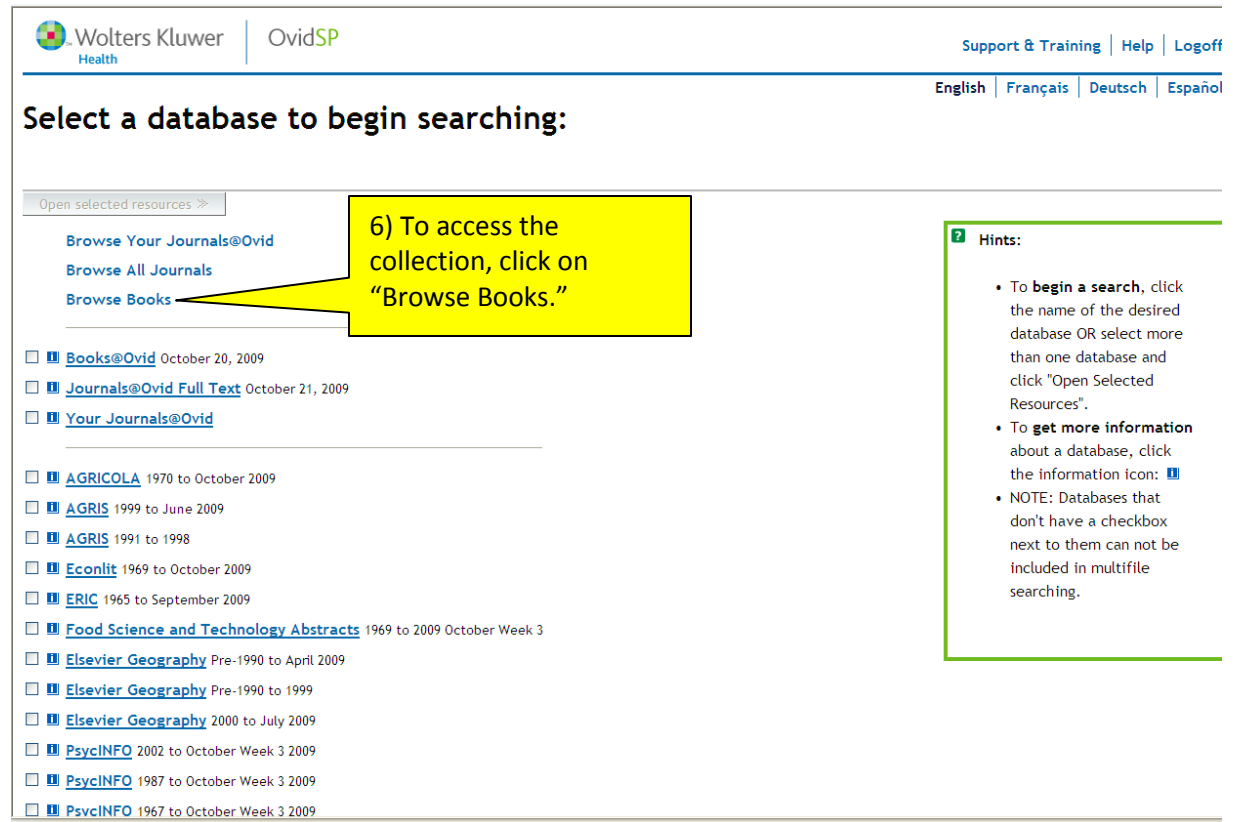

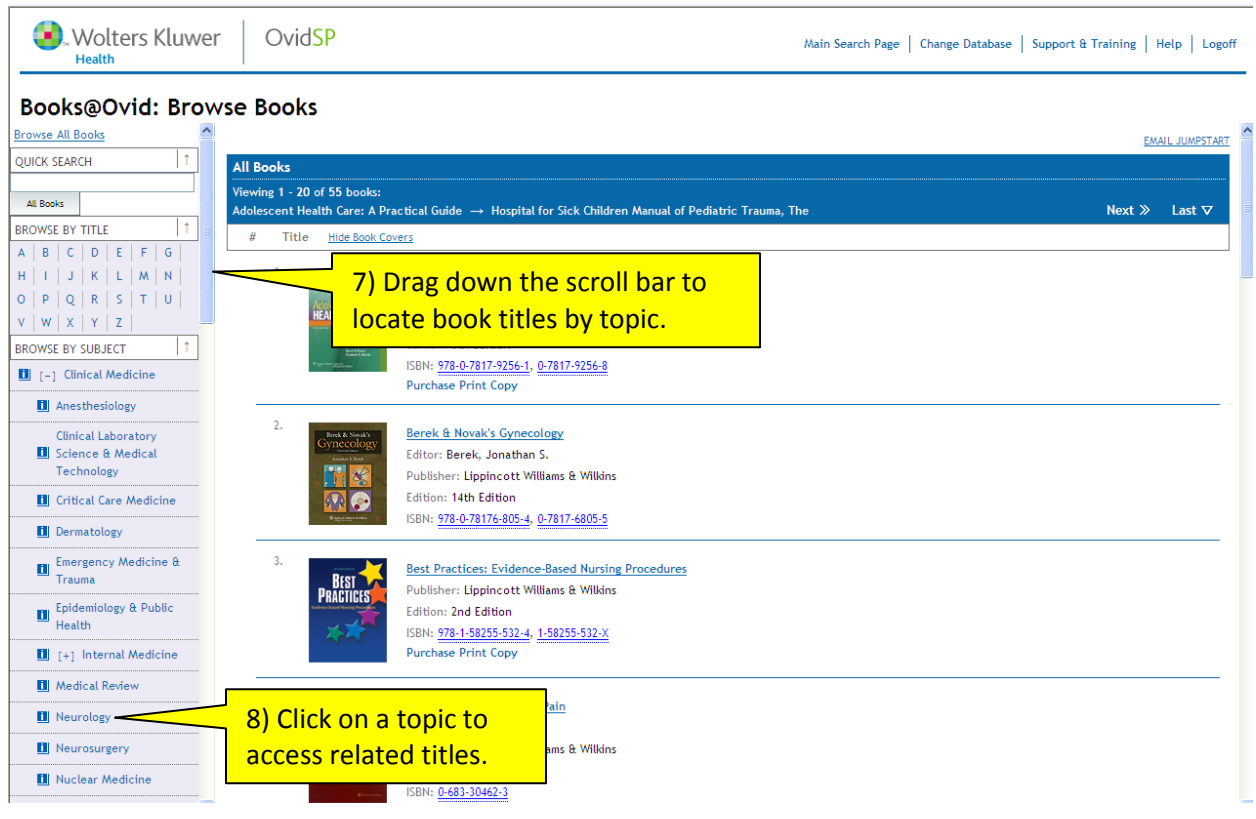

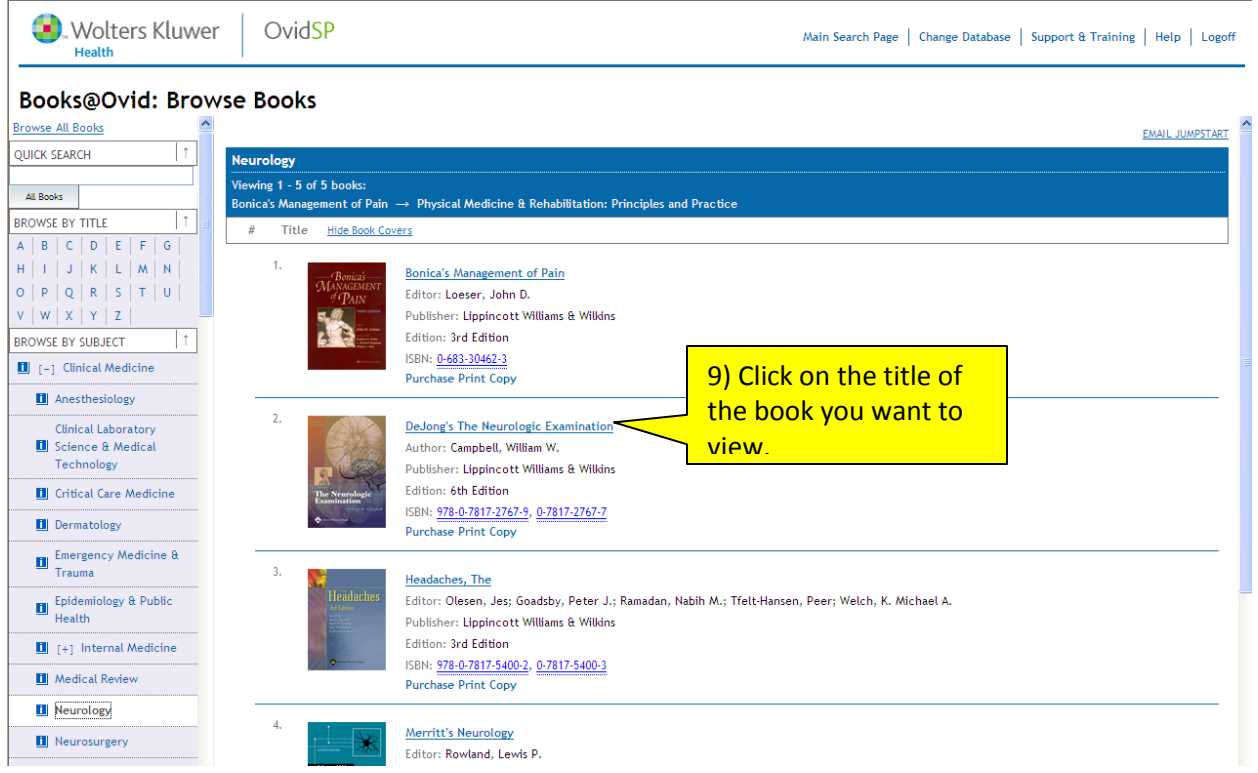

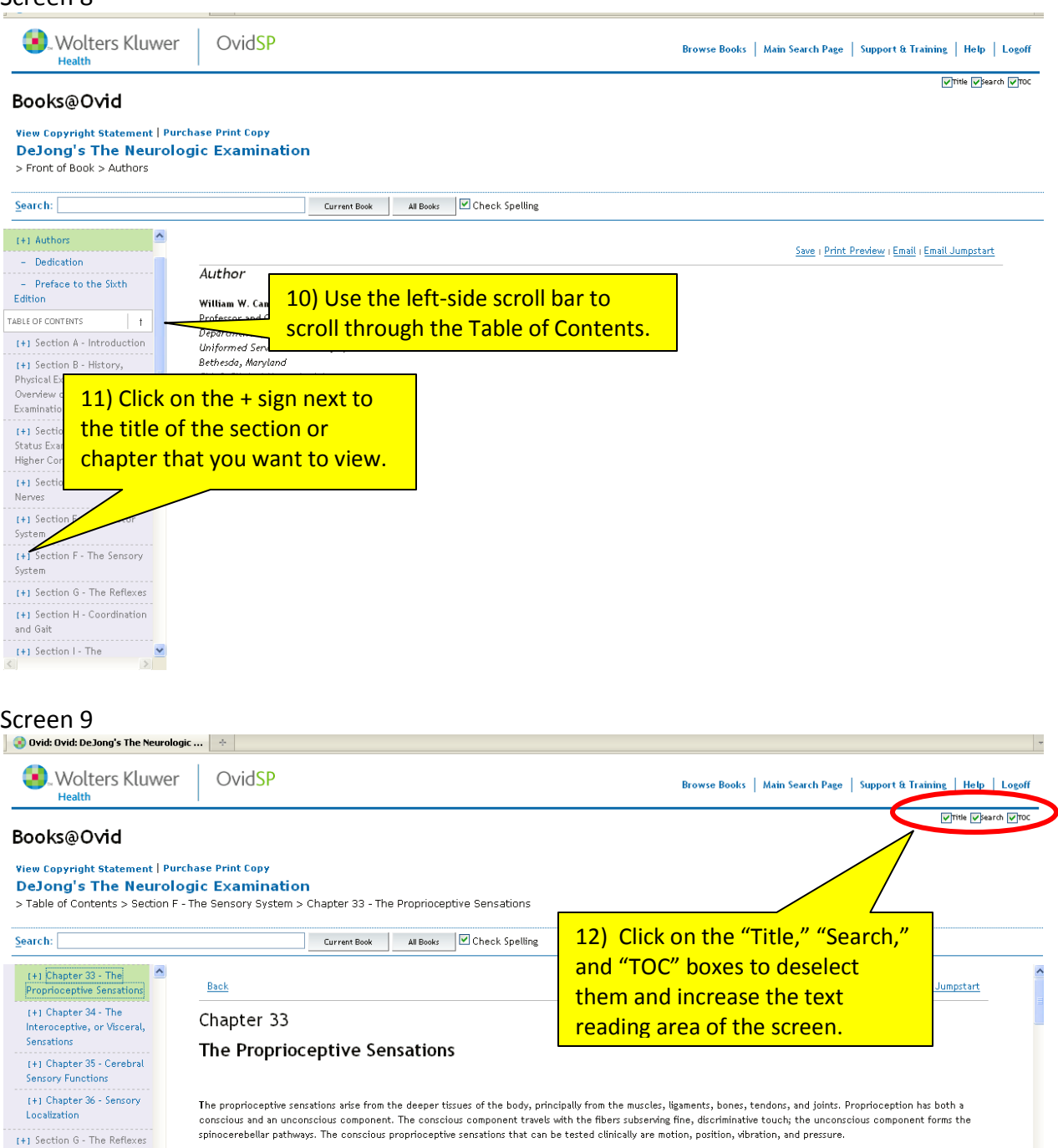

**ANATOMY A** 

[+] Section H - Coordination

Autonomic and Peripheral

[+] Section J - Orthopedic Neurology

[+] Section K - Circulation and Cerebrospinal Fluid

[+] Section L - Special Methods of Examination

[+] Section M - Diagnosis

 $\overline{\phantom{a}}$ 

and Localization of Neurologic Disease

and Gait

 $[+]$  Section  $I$  - The

Nervous Systems

The primary receptors for proprioception, or kinesthesia, are the muscle spindles. Other peripheral sense organs dealing with proprioception are located in the muscles, me primary is compared to the construction of the compared to the construction of music and provide the contraction of muscles fibers, joint movement, changes in the tendons, and joints, particularly Pacinian corpuscles. T position of the body or its parts, and related stimuli. Cutaneous afferents play a contributory role. Proprioceptors are essential for the normal coordination and grading of<br>muscle contraction and the maintenance of equili in the dorsal root ganglion (DRG) and then wa the medial division of the posterior root (Figure 32.1). These fibers then enter, without a synapse, the ipsilateral fasciculi<br>gracilis and cuneatus, and ascend to the nuclei internal arcuate fibers, and then ascend in the medial lemniscus (ML) to the thalamus (Figure 33.1). The somatotopic organization in the posterior columns and lemniscal<br>pathways is the same as for light touch (F<u>igure 32.3</u> the lateral cervical nucleus, where they join the ML. The thalamoparietal radiations then go through the posterior limb of the internal capsule, and the fibers are distributed to the cortex.

Proprioceptive impulses from the head and neck enter the central nervous system with the cranial nerves. Many terminate on the mesencephalic root of the trigeminal nerve; others accompany motor nerves from the muscles they supply. Impulses probably reach the thalamus through the ML.

SENSES OF MOTION AND POSITION A

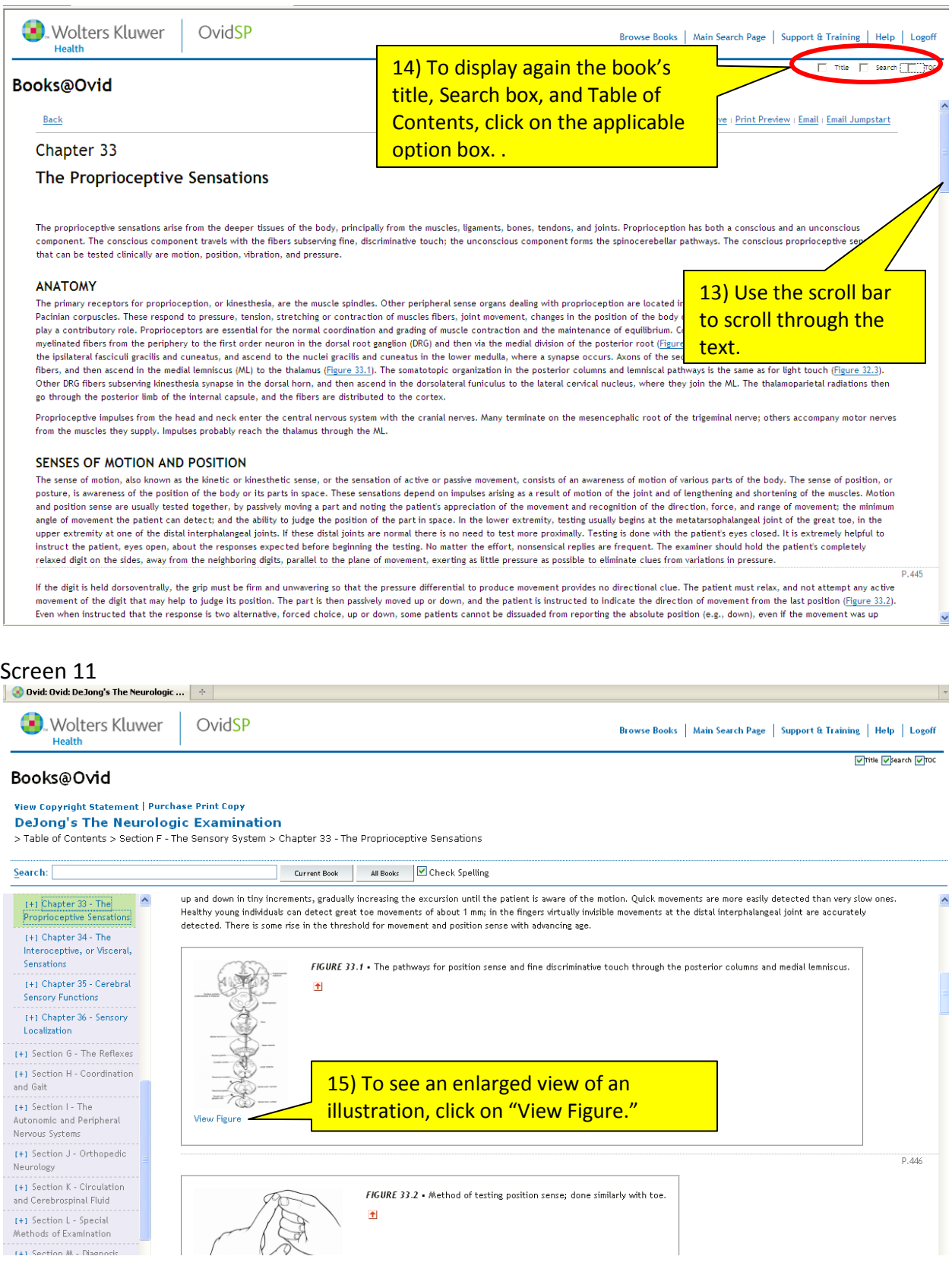

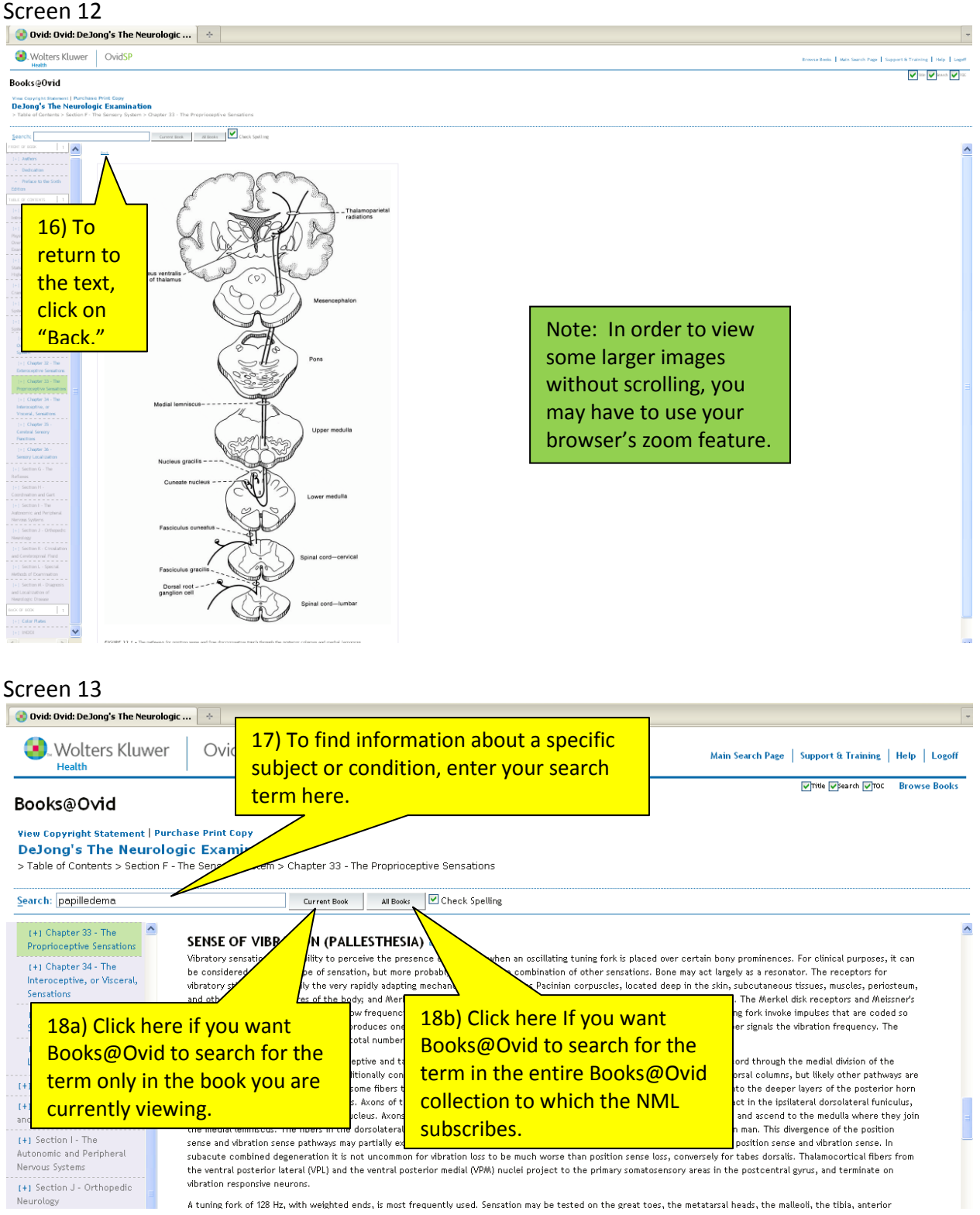

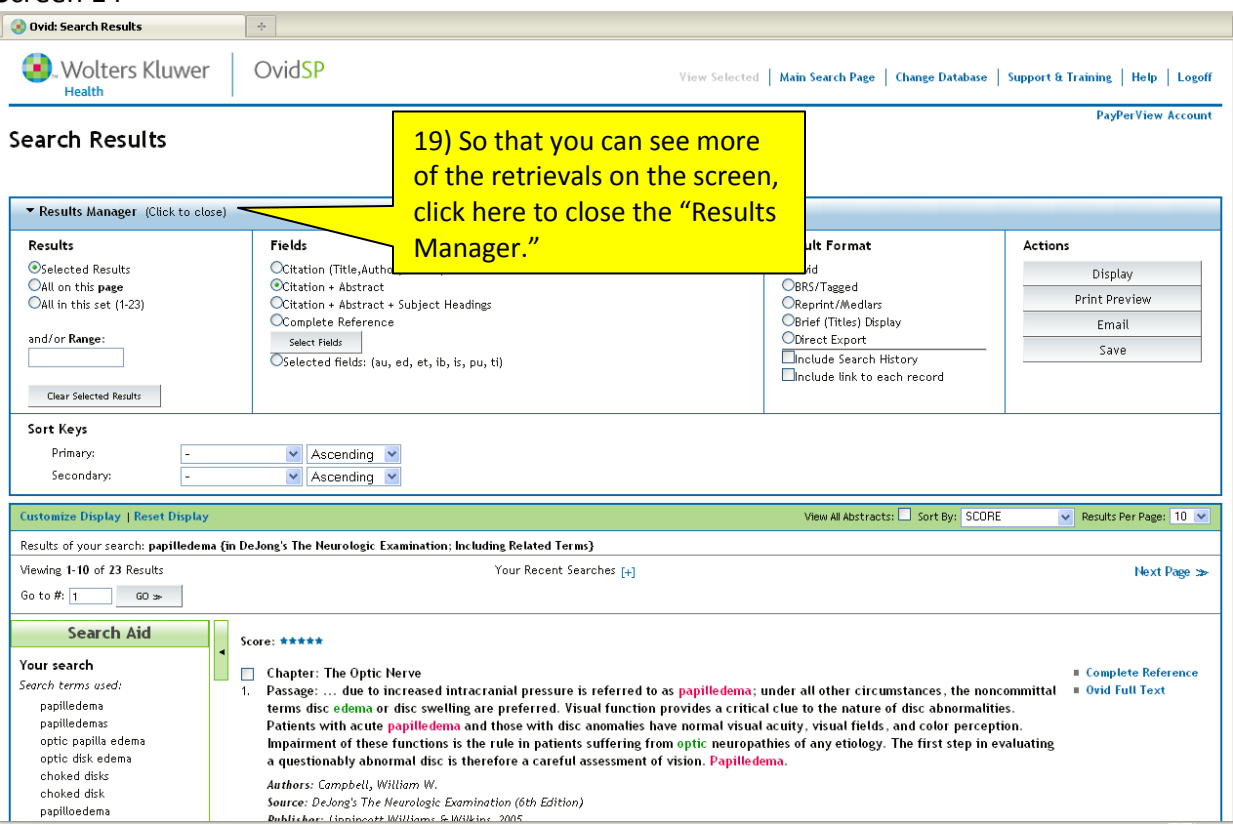

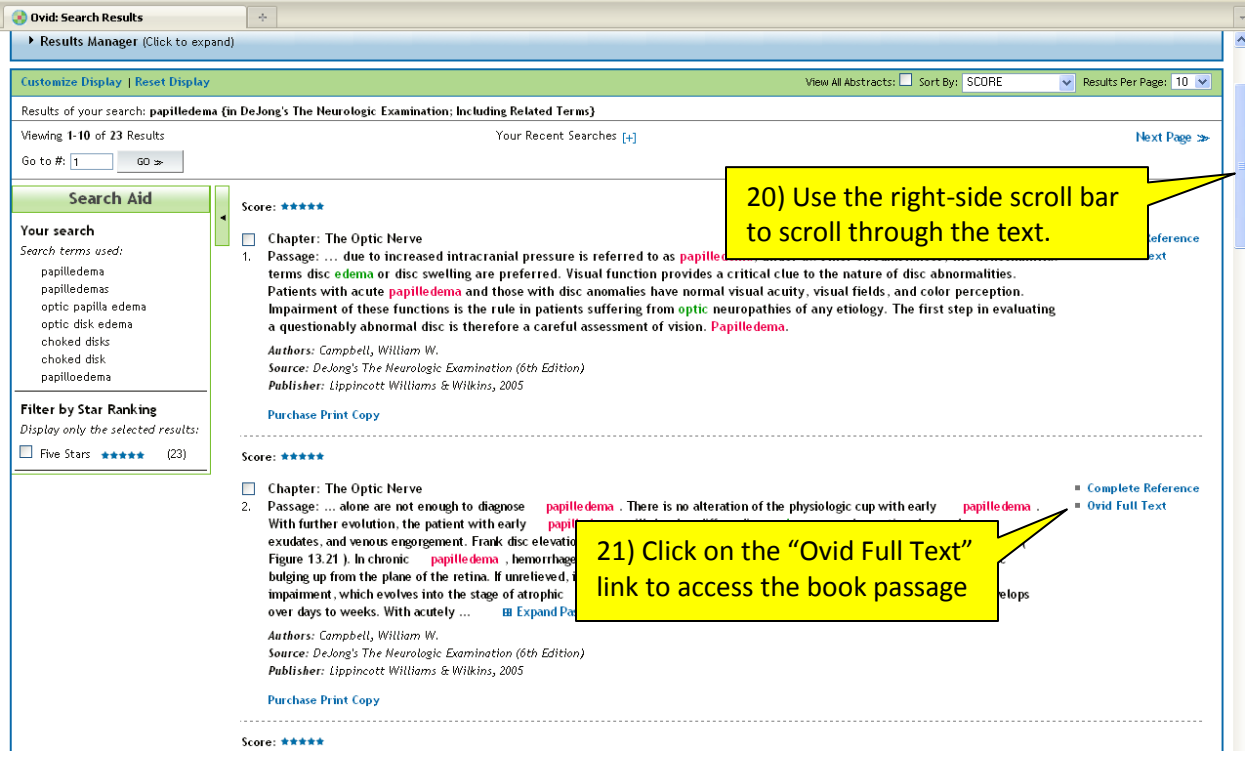

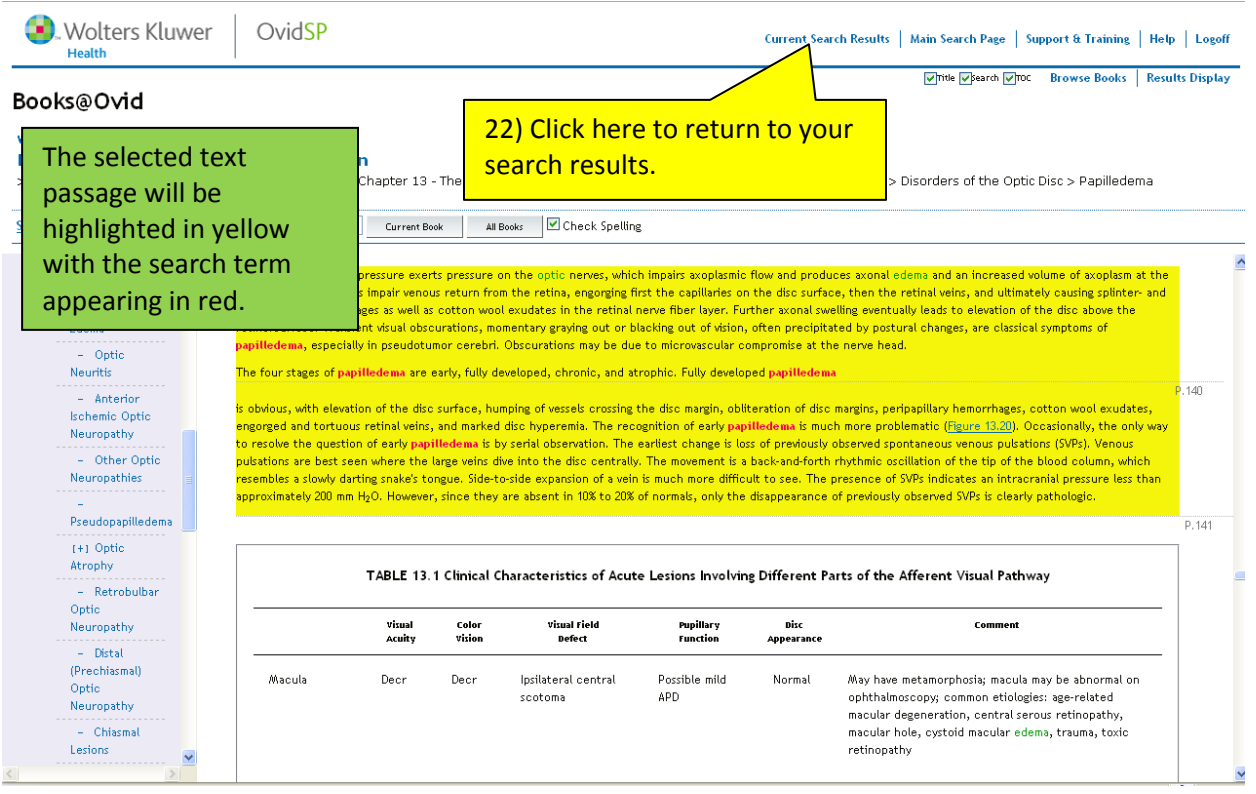

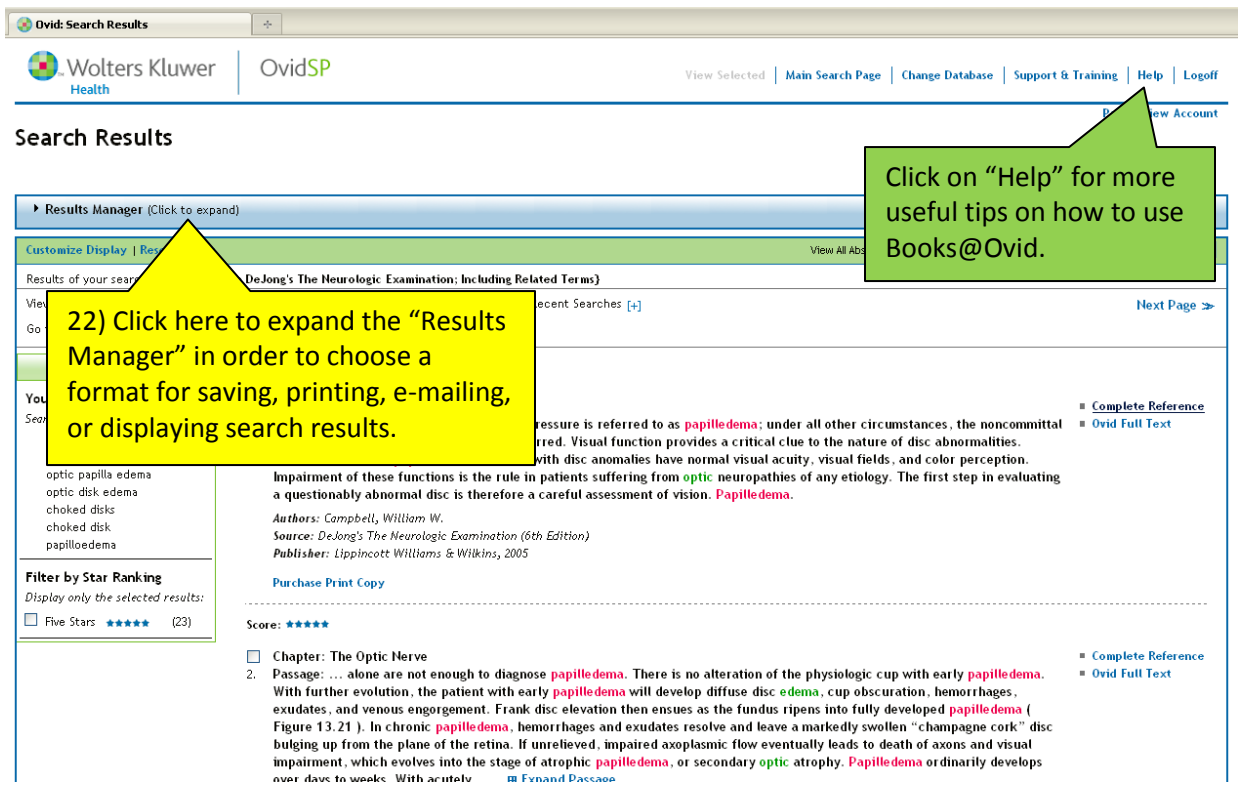